# *COS320: Compiling Techniques*

Zak Kincaid

April 28, 2020

*Compiling object-oriented languages*

# **Objects**

An *object* consists of Data (attributes) and Behaviour (methods).

```
c l a s s AstNode {
  location loc:
  public AstNode (location nodeloc)
  \{ loc = nodeloc; \}public location getLocation()
  { r e t u r n loc ; }
}
abstract class Expr extends AstNode {
  public abstract int eval (Env);
  public Expr(location loc) { super(loc); }
}
p u b l i c c l a s s AddExpr extends Expr {
  Expr left, right;
  public AddExpr(int loc, Expr x, Expr y)
     super(loc); left = x; right = y; }
  public int eval (Env env)
    return left.eval(env) + right.eval(env); }
}
```

```
c l a s s IntExpr extends Expr {
  int value:
  p u b l i c IntExpr ( i n t loc , i n t k)
  \{ super(loc); value = k; \}public int eval (int env)
  { return value; }
}
```
# Compiling objects

- *•* Compiling OO languages with single inheritance:
	- *•* Each class is associated with a *dispatch vector* (aka virtual table, vtable)
		- *•* dispatch vector = record of function pointers one for each method
	- *•* Each object is associated with a record, with one field for the dispatch vector of its class, and one field for each attriute

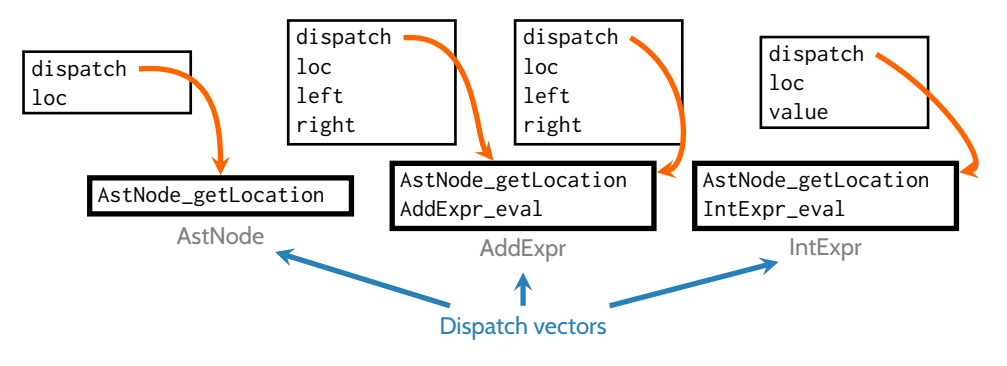

# Compiling methods

Each method is extended with an additional parameter for the current object

- *•* Gives the method access to the attributes of the object
- *•* Dispatch vector enables dynamic dispatch

```
location AstNode_getLocation (self) {
   return self.loc;
}
int AddNode_eval(self, env) {
   return self.left.dispatch.eval(self.left, env)
          + self . right . dispatch . eval ( self . right , env );
}
int IntNode_eval(self, env) {
    return self.value;
}
```
# **Subtyping**

*•* Recall the *Liskov substitution priciple*: if *s* is a subtype of *t*, then terms of type *t* can be replaced with terms of type *s* without breaking type safety.

# **Subtyping**

- *•* Recall the *Liskov substitution priciple*: if *s* is a subtype of *t*, then terms of type *t* can be replaced with terms of type *s* without breaking type safety.
- *•* If class *B* extends class *A*, then *B* is a subtype of *A*

# **Subtyping**

- *•* Recall the *Liskov substitution priciple*: if *s* is a subtype of *t*, then terms of type *t* can be replaced with terms of type *s* without breaking type safety.
- *•* If class *B* extends class *A*, then *B* is a subtype of *A*
- *•* This works for the same reason that record width subtyping works:
	- *•* If *A* has a method *foo*, it appears in the same position in *A* and *B*'s dispatch vector
	- *•* If *A* has an attribute *x*, then *A* objects and *B* objects place *x* in the same position in object records

#### **RECORDWIDTH**

$$
\overline{\vdash \{\mathsf{lab}_1 : s_1; ...; \mathsf{lab}_m : s_m\} <:} \{\mathsf{lab}_1 : s_1; ...; \mathsf{lab}_n : s_n\} \quad n < m
$$

*•* Some OO languages support testing whether an object belongs to a given class, and performing (checked) downcasts

- *•* Some OO languages support testing whether an object belongs to a given class, and performing (checked) downcasts
- *•* To implement, we need a run-time representation class of the class hierarchy

- *•* Some OO languages support testing whether an object belongs to a given class, and performing (checked) downcasts
- *•* To implement, we need a run-time representation class of the class hierarchy
- *•* One solution:
	- The dispatch table serves as a type tag (i.e., typeOf(o) == AddExpr *⇐⇒* o.dispatch = DispatchVector(AddExpr))

- *•* Some OO languages support testing whether an object belongs to a given class, and performing (checked) downcasts
- *•* To implement, we need a run-time representation class of the class hierarchy
- *•* One solution:
	- The dispatch table serves as a type tag (i.e., typeOf(o) == AddExpr *⇐⇒* o.dispatch = DispatchVector(AddExpr))
	- *•* The first member of each dispatch table is a pointer to parent type

- *•* Some OO languages support testing whether an object belongs to a given class, and performing (checked) downcasts
- *•* To implement, we need a run-time representation class of the class hierarchy

*•* One solution:

• The dispatch table serves as a type tag

(i.e., typeOf(o) == AddExpr *⇐⇒* o.dispatch = DispatchVector(AddExpr))

- *•* The first member of each dispatch table is a pointer to parent type
- *•* To check o instanceOf C, walk up the class hierarchy
	- *•* o.dispatch = DispatchVector(C), or
	- *•* o.dispatch != DispatchVector(Object) and o.dispatch.parent = DispatchVector(C), or
	- *•* o.dispatch != DispatchVector(Object) and o.dispatch.parent != DispatchVector(Object) and o.dispatch.parent.parent = DispatchVector(C), or
	- *•* ...

- *•* Some OO languages support testing whether an object belongs to a given class, and performing (checked) downcasts
- *•* To implement, we need a run-time representation class of the class hierarchy

*•* One solution:

• The dispatch table serves as a type tag

(i.e., typeOf(o) == AddExpr *⇐⇒* o.dispatch = DispatchVector(AddExpr))

- *•* The first member of each dispatch table is a pointer to parent type
- *•* To check o instanceOf C, walk up the class hierarchy
	- *•* o.dispatch = DispatchVector(C), or
	- *•* o.dispatch != DispatchVector(Object) and o.dispatch.parent = DispatchVector(C), or
	- *•* o.dispatch != DispatchVector(Object) and o.dispatch.parent != DispatchVector(Object) and o.dispatch.parent.parent = DispatchVector(C), or

*•* ...

• Checked downcasting: if o instance Of c then bitcast, otherwise throw run-time exception.

*•* Some languages (such as C++) support a class extending more than one base class

- *•* Some languages (such as C++) support a class extending more than one base class
- *•* Previous strategy does not work: base classes have conflicting ideas about where methods are stored in vtable

- *•* Some languages (such as C++) support a class extending more than one base class
- Previous strategy does not work: base classes have conflicting ideas about where methods are stored in vtable
- *•* Solution: Use hash tables instead of records

- *•* Some languages (such as C++) support a class extending more than one base class
- *•* Previous strategy does not work: base classes have conflicting ideas about where methods are stored in vtable
- *•* Solution: Use hash tables instead of records
- *•* Cost can be reduced with optimizing compiler
	- Perform a conservative analysis to determine the class of (some) objects. If known statically, can replace dynamic dispatch with static dispatch
	- IT compilation
		- *•* At compile time, we have more precise information about object classes
		- *•* Replace dynamic dispatch with static dispatch, optimize & compile the result.

*•* Many modern languages feature *garbage collectors*, which automatically reclaim memory that was allocated by a program but no longer used

- *•* Many modern languages feature *garbage collectors*, which automatically reclaim memory that was allocated by a program but no longer used
- *•* A memory location is *garbage* if it will not be used in the remainder of the program

- *•* Many modern languages feature *garbage collectors*, which automatically reclaim memory that was allocated by a program but no longer used
- *•* A memory location is *garbage* if it will not be used in the remainder of the program
- *•* Determining whether it will not be used is undecidable
	- *• But*, we are happy with a conservative approximation: free memory if it *cannot possibly be used* in the remainder of the program

- *•* Many modern languages feature *garbage collectors*, which automatically reclaim memory that was allocated by a program but no longer used
- *•* A memory location is *garbage* if it will not be used in the remainder of the program
- *•* Determining whether it will not be used is undecidable
	- *• But*, we are happy with a conservative approximation: free memory if it *cannot possibly be used* in the remainder of the program
- *•* Usually not a *static analysis*, but rather a *dynamic analysis*
	- *• static analyses* collect information about a program without running it
	- *• dynamic analyses* collect information about a program while running it

- *•* Each memory location gets an extra int field to hold the number of active references to that memory
- *•* Collect when count is zero
- Example: compiling a store x->f = y

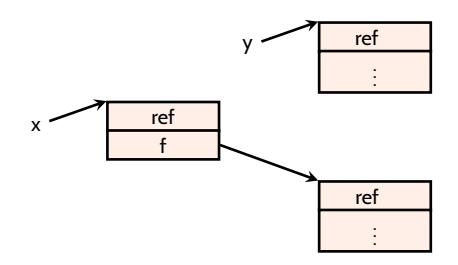

- *•* Each memory location gets an extra int field to hold the number of active references to that memory
- *•* Collect when count is zero
- Example: compiling a store x->f = y

y->count ++

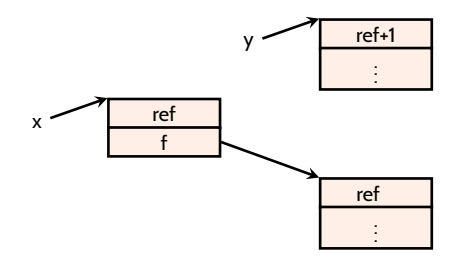

- *•* Each memory location gets an extra int field to hold the number of active references to that memory
- *•* Collect when count is zero
- Example: compiling a store x->f = y

```
y->count ++
tmp = x->f
```
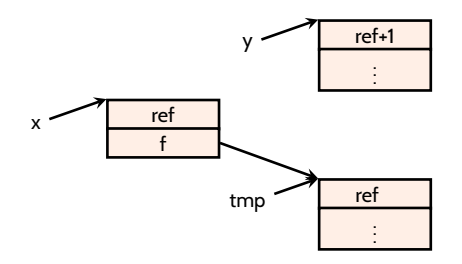

- *•* Each memory location gets an extra int field to hold the number of active references to that memory
- *•* Collect when count is zero
- Example: compiling a store x->f = y

```
y->count ++
tmp = x->ftmp->count --
if (tmp->count == 0) free(tmp);
```
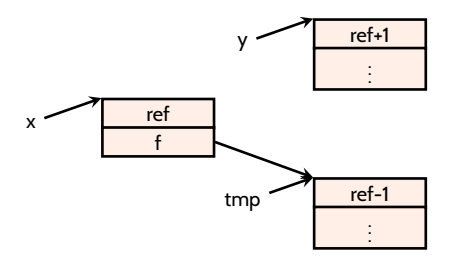

- *•* Each memory location gets an extra int field to hold the number of active references to that memory
- *•* Collect when count is zero
- Example: compiling a store x->f = y

```
y->count ++
tmp = x->ftmp->count --
if (tmp->count == 0) free(tmp);
x \rightarrow f = y
```
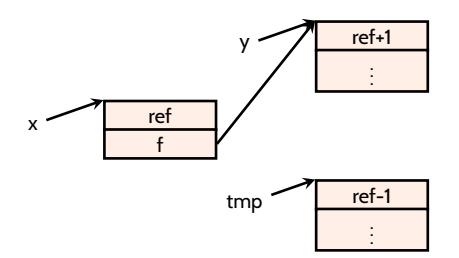

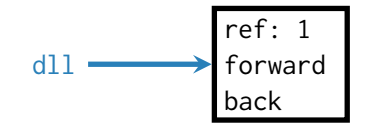

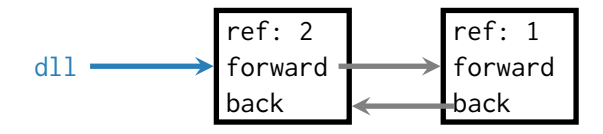

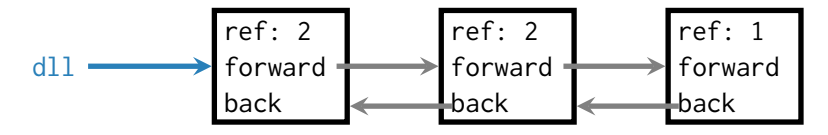

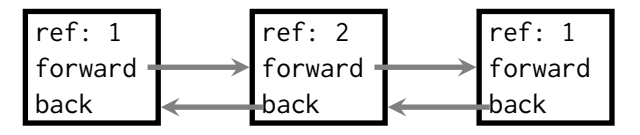

# Tracing-based GC

- *• Tracing garbage collection*: a memory location is garbage if it is unreachable from the program's *roots*
	- *• roots* = registers, stack, global static data

# Tracing-based GC

- *• Tracing garbage collection*: a memory location is garbage if it is unreachable from the program's *roots*
	- *• roots* = registers, stack, global static data
- *•* Mark-and-sweep
	- *•* Each memory location gets an extra bit to hold a "mark"
	- *• Mark*: When there is no remaining free memory, run a DFS search from the roots, marking all memory locations
	- *• Sweep*: Traverse the entire heap; unmarked nodes are collected; marked nodes are unmarked

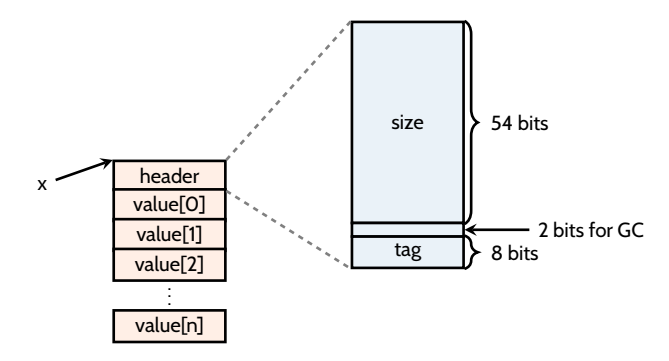

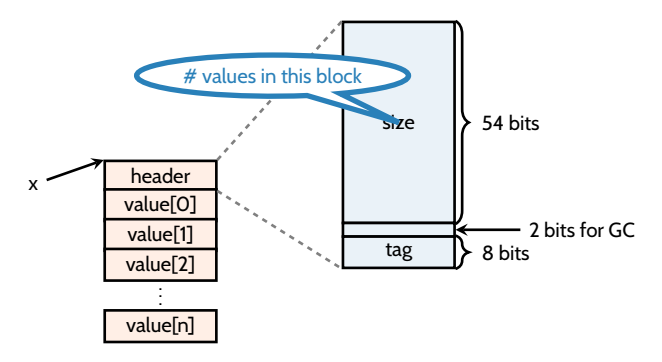

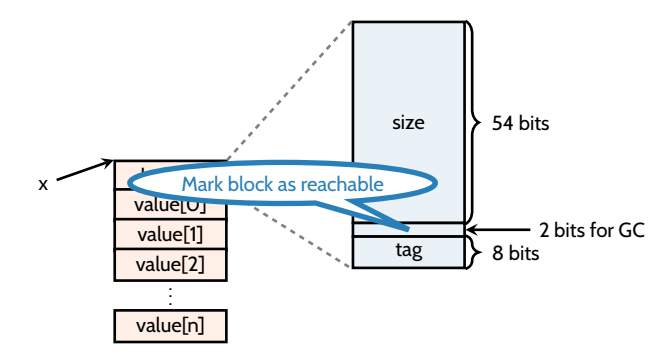

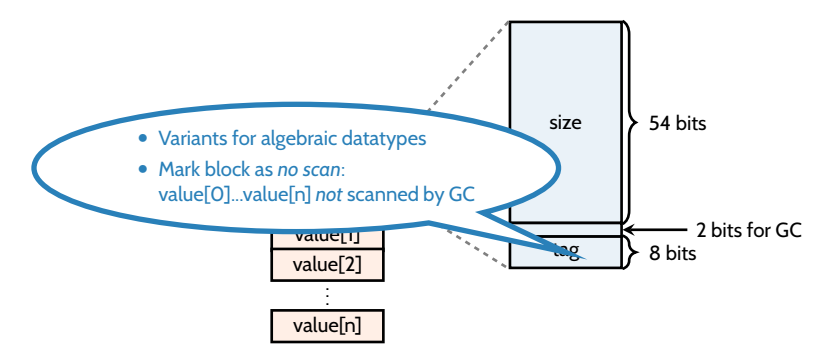

# Finding roots

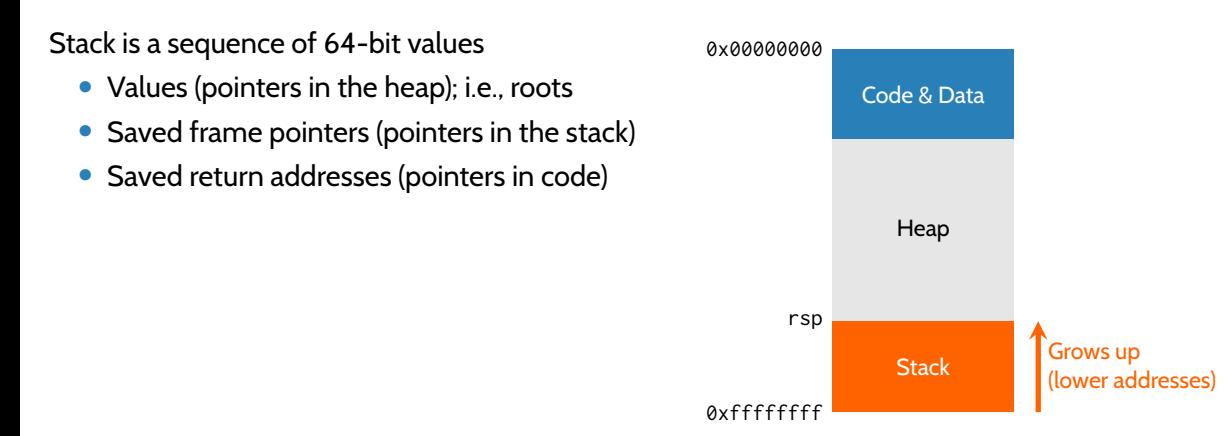

# Tagged pointers

*•* Boxing has high overhead

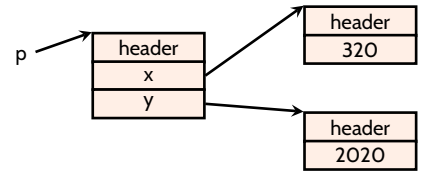

type point = { $x : int; y : int$ }

# Tagged pointers

*•* Boxing has high overhead

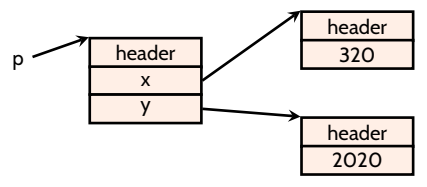

type point = { $x : int; y : int$ }

*•* Pointers are *quadword aligned ⇒* last four (low-order) bits are 0

# Tagged pointers

*•* Boxing has high overhead

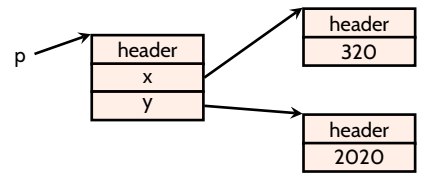

type point =  $\{ x : \text{int}; y : \text{int} \}$ 

- *•* Pointers are *quadword aligned ⇒* last four (low-order) bits are 0
- *•* If a values for a type fit into 63 bits, can used *unboxed* value, marked with a last (low-order) bit so GC does not scan
	- Integers are 63 bit: x is represented as  $x \times 1 + 1$

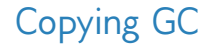

*•* Mark-and-sweep can lead to memory fragmentation

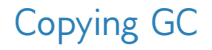

- *•* Mark-and-sweep can lead to memory fragmentation
- *•* Since GC traverses the heap anyway, might as well compact as it goes

# Copying GC

- Mark-and-sweep can lead to memory fragmentation
- *•* Since GC traverses the heap anyway, might as well compact as it goes
- *• Copying* (or *Moving*) *GC*
	- *•* Maintain two heaps (roughly equal size), *old* and *new*
	- *•* GC sequentially copies reachable blocks from old heap to new heap

#### Generational GC

- *•* Generational hypothesis:
	- *•* Most memory becomes garbage quickly after allocation
	- Memory that does not quickly become garbage is likely to not be garbage for a very long time

# Generational GC

- *•* Generational hypothesis:
	- *•* Most memory becomes garbage quickly after allocation
	- *•* Memory that does not quickly become garbage is likely to not be garbage for a very long time
- Generational GC: maintain several heaps ("generations")  $G_0, G_1, ...$ 
	- Allocate in  $G_0$ , and scan frequently
	- Scan  $G_1$  less frequently,  $G_2$  less frequently than that, ...
	- *•* After collecting garbage in *G<sup>i</sup>* , *non*-garbage is promoted to *G<sup>i</sup>*+1

# Generational GC

- *•* Generational hypothesis:
	- *•* Most memory becomes garbage quickly after allocation
	- *•* Memory that does not quickly become garbage is likely to not be garbage for a very long time
- Generational GC: maintain several heaps ("generations")  $G_0, G_1, ...$ 
	- Allocate in  $G_0$ , and scan frequently
	- Scan  $G_1$  less frequently,  $G_2$  less frequently than that, ...
	- *•* After collecting garbage in *G<sup>i</sup>* , *non*-garbage is promoted to *G<sup>i</sup>*+1
- *•* Complication: intergenerational pointers (from older to newer generation) are new roots that must be managed

- *•* Reference counting
	- No long pauses (as for tracing GC)
	- *•* Performance penalty for maintaining refcounts, cycles cause leaks

- *•* Reference counting
	- No long pauses (as for tracing GC)
	- *•* Performance penalty for maintaining refcounts, cycles cause leaks
- *•* Mark-and-sweep GC
	- *•* Low memory requirements
	- *•* Memory fragmentation, long pauses

- *•* Reference counting
	- No long pauses (as for tracing GC)
	- Performance penalty for maintaining refcounts, cycles cause leaks
- *•* Mark-and-sweep GC
	- *•* Low memory requirements
	- *•* Memory fragmentation, long pauses
- *•* Copying GC
	- *•* Simple (no free list), Less memory fragmentation
	- *•* Cuts available memory in half, long pauses

- *•* Reference counting
	- No long pauses (as for tracing GC)
	- Performance penalty for maintaining refcounts, cycles cause leaks
- *•* Mark-and-sweep GC
	- *•* Low memory requirements
	- Memory fragmentation, long pauses
- *•* Copying GC
	- *•* Simple (no free list), Less memory fragmentation
	- *•* Cuts available memory in half, long pauses
- *•* Generational GC
	- *•* Shortens average GC pauses; can combine mark-and-sweep & copying GC
	- Relatively complicated, performance penalty for managing intergenerational pointers